- O conjunto de instruções (*CdI* ou *ISA*) de um computador é o conjunto de passos (*instruções*) dos algoritmos que o mesmo reconhece.
	- Como exemplo, o robozinho do jogo viciante reconhece as instruções "Andar para frente", "Pular", "Virar à esquerda", etc.
- As instruções do *CdI* de um computador *que resolve um problema* podem ser classificadas em quatro tipos principais:

**(Observação:** *Por enquanto,* vamos considerar apenas algoritmos que *não* têm estruturas de condição (Se..., Senão))

- "Escutar", ou **Ler** dados
	- Dados são lidos dos *Dispositivos de entrada*: Teclado, Mouse, etc
		- Vamos usar apenas o teclado nesta disciplina
- "Dizer", ou **Imprimir** dados
	- Dados são impressos nos *Dispositivos de saída:* Monitor, Impressora, etc
	- Vamos usar apenas o monitor nesta disciplina
- "Fazer conta", ou **Calcular**
	- Cálculos são realizados pelo *Processador (CPU)*
- "Anotar dados" e "ler dados anotados"
	- Dados são anotados nas *Memórias:* Memória RAM, HD, etc
		- Vamos usar apenas a memória RAM nesta discplina

Os componentes estão ligados de acordo com a **Arquitetura de Von-Neumann.** Um diagrama *simplificado* da arquitetura é mostrado a seguir.

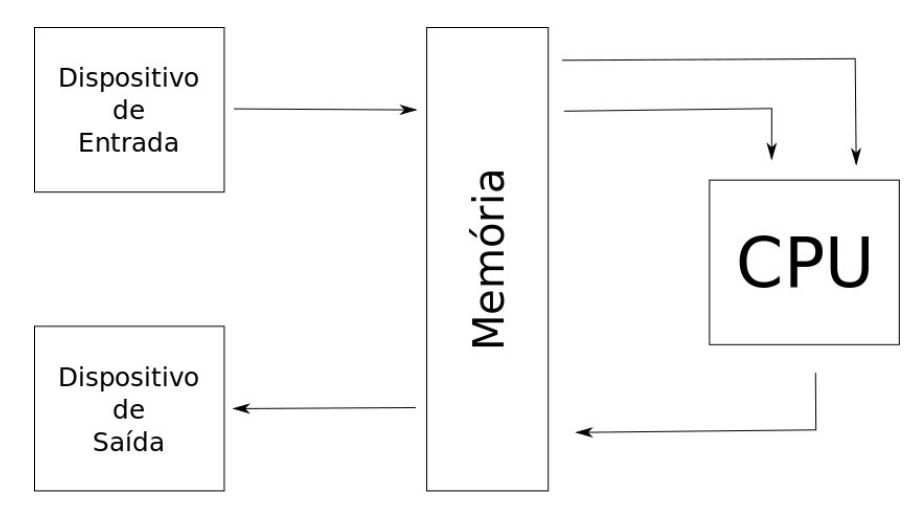

- O dispositivo de entrada alimenta a memória com a entrada fornecida pelo usuário
- A CPU realiza cálculos com dados escritos na memória, e também a alimenta
	- A cada *ciclo* do processador, um cálculo é realizado
	- A *frequência* de um processor é igual ao número de *ciclos por segundo* do mesmo.
		- Assim, um processador de 3.2 Ghz faz  $3.435.973.836 = \sim 3$  bilhões de cálculos por segundo
- O dispositivo de saída é alimentado com dados da memória e os exibe para o usuário
- Uma **unidade controladora** é responsável por, a cada passo do "algoritmo", *avisar* o circuito do que ele deve fazer.
	- Esta unidade fica dentro da CPU (mas desenhamos fora para um melhor entendimento)

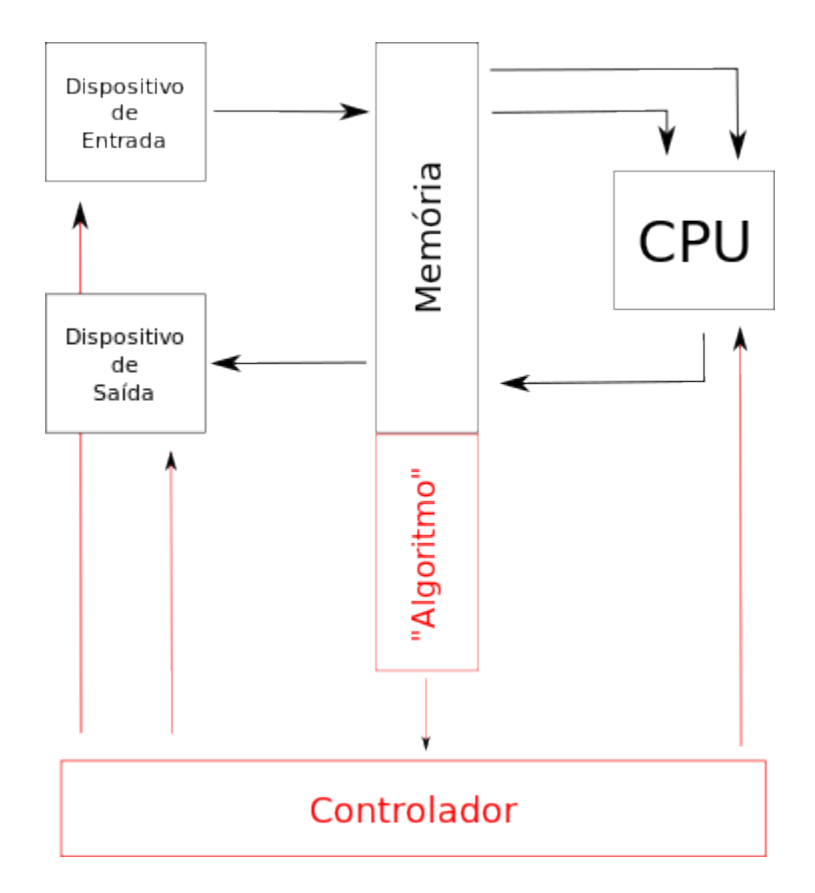

- Assim, por exemplo, se o próximo passo do "algoritmo" é "ler um número", o controlador irá enviar sinais para ativar o dispositivo de entrada.
- A **Memória** do computador é organizada da seguinte maneira:

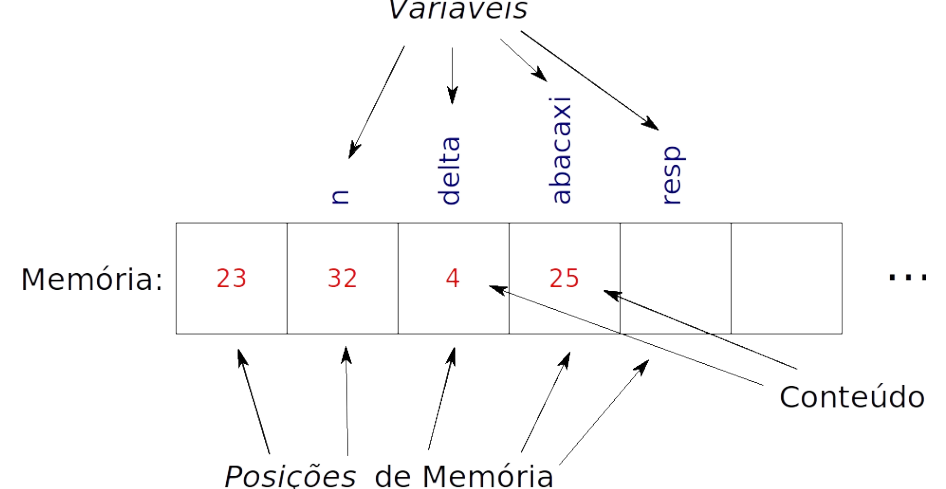

- A memória é divida em "pedaços". Cada "pedaço" é chamado de *posição* (ou *célula*) de memória
	- Em *uma* posição de memória pode-se anotar *uma* informação (*um* número ou *uma* letra)
	- Em computadores "modernos", cada posição de memória tem tamanho de 4 *bytes* (= 32 *bits*).
		- Por exemplo, se sua memória RAM é de 2 Gb, ela tem (2 gigabytes)/(4 bytes por posição) = ½ gigaposições = ½ \* 1024³ = 536.870.912 posições de memória.
- A informação escrita em uma posição de memória é dita seu *conteúdo* (ou *valor*).
- O "nome" (rótulo) de uma posição de memória é dito *variável.*
	- É pelo seu nome que uma posição é referenciada.
- Tem esse nome porque referencia uma posição de memória cujo conteudo é *variável*  (seu conteúdo pode ser alterado pela CPU, se o "algoritmo" assim quiser).
- Os nomes são escolhidos pelo programador, arbritariamente.
- O nomes não influenciam o funcionamento do algoritmo.
- Por questão de simplicidade, é aceito falar "variável" ao invés "posição de memória" quando conveniente.
	- Ex. Você pode dizer que "o conteúdo da *variável* delta é 4" ao invés de "O conteúdo da *posição de memória* chamada delta é 4". Ambas as formas são aceitas.
- O que deve-se colocar no "algoritmo" para que o controlador *saiba lê-lo*?
	- Codificações que representam as instruções suportadas pelo processador (ie. O CdI do processador)
	- Curiosidade: Quando a Intel lança um novo processador, ela divulga quais são as codificações para cada operação. O capítulo 5 de <http://download.intel.com/products/processor/manual/325462.pdf> descreve o CdI de uma família de processadores da Intel.
- Este é um exemplo de um algoritmo escrito com o CdI do Intel:

MOV %eax, (&n) MOV %ebx, (&abacaxi) ADD %eax, %ebx DIV %eax, 2 MOV (&resp), %eax

- Não é trivial escrever algoritmos assim.
- Uma **linguagem de programação** (LP) é o "idioma" em que um algoritmo pode ser "falado"
- A linguagem usada por um processador é dita *Linguagem de máquina* (ou *Assembly*) ◦ MOV, DIV, etc é linguagem de máquina
- São outras linguagens: C, Python, Pascal, etc
- O mesmo algoritmo descrito acima pode ser escrito...
	- $\circ$  ...Em C: resp =  $(n^*abacaxi)/2$ ;
	- $\circ$  ...Em Python: resp =  $(n^*abacaxi)/2$
	- $\circ$  ...Em Pascal: resp := (n\*abacaxi) div 2
- Note que os exemplos acima descrevem o **mesmo** algoritmo, escrito de maneiras diferentes.
- Um **Programa** é um algoritmo descrito em uma dada linguagem de programação
	- Um *compilador* converte um programa em uma dada linguagem para um programa em linguagem de máquina.
		- São linguagens compiladas: C, Pascal,...
	- Um *interpretador* simula a arquitetura de von Neumman em *software.*
		- É uma linguagem interpretada: Python
- Leia **todo** este documento novamente, substituindo *"Algoritmo"* (entre aspas), quando houver, por *Programa em Linguagem de Máquina.*